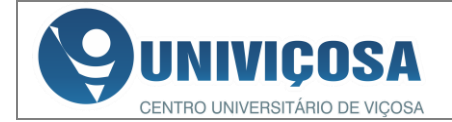

O Centro Universitário de Viçosa - UNIVIÇOSA torna pública a realização do Processo de Seleção e Concessão de Bolsas de Estudo, via Vestibular Social, para o 1º semestre de 2022.

# **1- DAS DISPOSIÇÕES PRELIMINARES**

O processo de seleção e concessão da Bolsa de Estudo é regido pelo regulamento do Vestibular Social, ato DGE nº 13, de 24 de Abril de 2014.

**1.1** A seleção da Bolsa Social de Estudo de que se trata este Edital é processada a partir da análise do "Formulário de Inscrição", que estará disponível para preenchimento em **27 de setembro de 2021** no site [social.univicosa.com.br.](http://social.univicosa.com.br/)

**1.2** O "Formulário de Inscrição" deverá conter informações completas, verídicas e cabais, instruídas pelos documentos comprobatórios listados neste Edital.

**1.3** A divulgação do percentual de desconto da Bolsa de Estudo acontecerá no dia **28 de janeiro de 2022**. A escolha do curso, bem como a disponibilidade de vagas para cada curso oferecido neste Edital, será definida nos dias **2, 3 e 4 de fevereiro de 2022**. Será RIGOROSAMENTE obedecida a posição de classificação geral na escolha do curso de graduação e no seu respectivo desconto.

**1.4** A Bolsa de Estudo **não** poderá ser acumulada com PROUNI e demais descontos (desconto Família, Casa do Empresário, etc). Os demais benefícios que os bolsistas poderão acessar são: FIES, Programa de Mensalidade Reduzida com ampliação do prazo de pagamento - UNIFÁCIL, Bolsa Pró-Aluno, Bolsa de Iniciação Científica e Bolsa de Monitoria/Tutoria.

## **2- DOS REQUISITOS BÁSICOS**

**2.1** Para ter o seu pedido analisado, o candidato deverá satisfazer os seguintes requisitos:

- I. Estar em situação de hipossuficiência socioeconômica, conforme disposto no item **3**;
- II. Ter concluído o Ensino Médio ou o concluirá, impreterivelmente, até 21 de dezembro de 2021, estando de posse dos documentos comprobatórios até a mesma data, conforme disposto no item **7.3**;
- III. Não ter concluído outro curso de graduação;
- IV. Ser residente das seguintes cidades: Viçosa, Ponte Nova, Jequeri, Amparo do Serra, Guaraciaba, Urucânia, Teixeiras, Pedra do Anta, Visconde do Rio Branco, Guiricema, São Geraldo, Ervália, Cajuri, Coimbra, Porto Firme, Piranga, Presidente Bernardes, Paula Cândido, Canaã, São Miguel do Anta, Araponga e Ubá.
- V. Se o candidato for ex-aluno da UNIVIÇOSA, deve estar em situação de abandono/ trancamento/ desligamento de matrícula na Instituição com data da desvinculação antes de 30 de agosto de 2020.
- VI. Não ser aluno regularmente matriculado na Univiçosa.

#### **3- DA SITUAÇÃO SOCIOECONÔMICA**

**3.1** Considera-se em situação **de hipossuficiência socioeconômica**, para fins deste Processo Seletivo de concessão de Bolsa de Estudo, o candidato que:

- I. Possuir renda familiar *per capita* (por pessoa) de, no máximo, **um salário mínimo e meio (R\$ 1.650,00);**
- II. Apresentar patrimônio compatível com a renda mensal *per capita* familiar.

#### **4- DAS ETAPAS DO VESTIBULAR SOCIAL**

- **4.1** Compõem as etapas do processo seletivo:
- ⇒ Inscrição *online* "Formulário de Inscrição"
- ⇒ Prova
- ⇒ Entrega da Documentação *online*
- ⇒ Análise dos documentos/Visita Domiciliar/Entrevista *online*

**Parágrafo Único:** Cada etapa acima possui caráter eliminatório. Desta forma, o candidato inapto em qualquer uma destas etapas, estará automaticamente eliminado deste processo seletivo de concessão de Bolsas de Estudo**.**

**5- DA INSCRIÇÃO -** *online*

#### **5.1** A inscrição será realizada no site da UNIVIÇOSA [social.univicosa.com.br,](http://social.univicosa.com.br/) com preenchimento do "Formulário de Inscrição" *online* nos dias **27 de setembro a 28 de novembro de 2021 (até às 23h59).**

**5.2** O candidato que não tiver acesso à internet poderá inscreverse pessoalmente das 14h às 18h, no Núcleo de Assistência Estudantil (NAE) no *Campus* Sede *-* Avenida Maria de Paula Santana, nº3815 - Silvestre, Viçosa/MG (segunda a sexta-feira).

**5.3** O candidato que utilizar CPF de terceiros terá sua inscrição no Processo Seletivo cancelada.

**5.5** Após concluir o preenchimento do "Formulário de Inscrição" o candidato deverá confirmar que os dados estão corretos. Alterações nos dados preenchidos serão possíveis até o último dia das inscrições (até às 23h59 do dia **28 de novembro de 2021**).

**5.6** Caso o candidato esteja em fase de conclusão do Ensino Médio e não esteja de posse das notas finais durante o período de inscrição, o mesmo deverá atribuir 60 pontos em todas as disciplinas. O candidato terá até o dia 21 de dezembro de 2021 para realizar o envio da documentação, conforme item 7.3. Ficará a cargo da equipe técnica a atualização dos dados na fase de análise dos documentos/ visita domiciliar/ entrevista.

**5.7** O candidato deverá efetuar o pagamento da Taxa de Inscrição do Vestibular Social, no valor de R\$ 30,00 (trinta reais), em qualquer agência bancária até a data estipulada no boleto. O candidato que não efetuar o pagamento estará automaticamente eliminado deste processo seletivo de concessão de Bolsas de Estudo. A Taxa de Inscrição não será devolvida em nenhuma circunstância.

**Parágrafo único:** A UNIVIÇOSA não se responsabilizará por: a) pagamentos efetuados fora do prazo; b) ordens de pagamento eletrônico, depósito em conta corrente, DOC/TED ou por qualquer outro meio que não o código de barras ou a sua representação numérica impressa no boleto bancário; c) agendamento de pagamento não efetivado por falta de saldo suficiente ou por falhas diversas no sistema bancário; d) pagamentos em valores inferiores ao especificado no boleto bancário; e) falta de informação de pagamento pelo sistema bancário.

#### **6- DA PROVA**

**6.1 TODOS** os candidatos que realizarem corretamente a inscrição e efetuarem o pagamento da Taxa de Inscrição, terão o nome divulgado na lista de candidatos aptos a realizarem a informação estará disponível no [social.univicosa.com.br](http://social.univicosa.com.br/) no dia **02 de dezembro de 2021**.

**6.2** A Prova será realizada no dia **05 de dezembro de 2021,** de 13h às 17h na UNIVIÇOSA - Avenida Maria de Paula Santana, nº3815 - Silvestre, Viçosa/ MG. Portões abertos a partir das 12h. Em caso de mudanças nas condições sanitárias, devido à pandemia, poderá acarretar alterações na forma de aplicação da prova.

**6.3** O candidato deverá apresentar o Comprovante definitivo de inscrição no dia da Prova do Vestibular, acessando o lin[k:](https://social.univicosa.com.br/comprovante) [https://social.univicosa.com.br/comprovante.](https://social.univicosa.com.br/comprovante) Receberemos doações nesse dia para a Campanha: *"Seja Solidário, a Univiçosa ajuda a realizar seu sonho e você ajuda a alimentar quem precisa*". O candidato poderá contribuir com 1 (um) quilo de alimento não perecível (exceto fubá e sal).

**6.4** A prova será composta de questões objetivas (no valor de 60 pontos) e uma questão discursiva (redação no valor de 40 pontos), totalizando 100 pontos. Para ter a prova objetiva corrigida, o candidato deverá alcançar no mínimo 08 (oito) pontos na redação. Serão classificados os **230 primeiros colocados na prova.**

**6.5** A prova abrangerá conhecimentos referentes ao Ensino Médio. A prova objetiva abordará as seguintes áreas de conhecimento: Língua Portuguesa, Química, Biologia, e conhecimentos gerais. No site

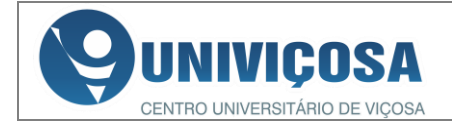

[social.univicosa.com.br,](http://social.univicosa.com.br/) o candidato encontrará a matéria direcional para a Prova.

**6.6** A nota obtida nessa prova tem caráter apenas classificatório. A nota final obtida na prova não tem influência na classificação final do candidato. O cálculo utilizado para a determinação da concessão da Bolsa de Estudo será o *Critério de Classificação (CC).*

**Parágrafo Único:** A consulta individual das notas estará disponível no site [social.univicosa.com.br](about:blank) a partir do dia **10 de dezembro de 2021.** Não serão concedidas revisões de provas/redações, e/ou recontagem dos pontos. O candidato que não comparecer à prova no dia e horário acima descritos estará automaticamente eliminado deste processo.

### **7- DOCUMENTAÇÃO COMPROBATÓRIA -** *online*

**7.1** No dia **10 de dezembro de 2021** será divulgada a lista dos candidatos aprovados na prova (até 230 pessoas) e que estão aptos a enviarem, via sistema *online* (*upload*), os documentos comprobatórios. O acesso ao sistema estará disponível entre os dias **13 e 21 de dezembro 2021**. O candidato deverá acessar [social.univicosa.com.br](about:blank) e inserir fotos (PNG ou JPG) ou imagens escaneadas (PDF) no formulário presente, em cada enunciado que descreve o referido documento.

**7.2** A inclusão de documentos incompatíveis com o solicitado, páginas faltantes, baixa resolução/dificuldade na leitura ou/e com cortes parciais/ totais nas informações contidas no documento, é de total responsabilidade do candidato. Tais erros de envio resultam na sua desclassificação desta etapa e consequentemente do Processo Seletivo.

**7.3** Para análise e posterior concessão de bolsa do Vestibular Social 2022, o candidato deverá inserir:

- ⇒ Cópia digital da Carteira de Identidade e CPF do candidato;
- ⇒ Cópia digital da Certidão de Nascimento, de Casamento do candidato ou Declaração de Convivência Marital (vide modelo site: social.univicosa.com.br);
- ⇒ Cópia digital da Carteira de Identidade dos demais componentes do grupo familiar ou Certidão de Nascimento (*menores de 18 anos);* OBS.: Mesmo que o candidato não resida com familiares, deverá obrigatoriamente anexar cópia digital dos documentos pessoais daqueles que residem no mesmo domicílio que o candidato (Ex. República);
- ⇒ Cópia digital da Certidão de Óbito se houver na família, caso de morte do pai, mãe ou cônjuge (quando necessário);
- ⇒ Cópia digital da Certidão de separação judicial dos pais ou do próprio candidato, ou se não legalizada, permite-se apresentar uma declaração dos cônjuges (quando necessário);
- ⇒ Se a moradia for **própria**, cópia digital do IPTU (2020/2021) ou Escritura Pública ou o proprietário deverá inserir uma declaração de próprio punho referente à posse do imóvel (registrado em cartório) (vide modelo site: social.univicosa.com.br); **se financiada,** cópia digital dos últimos 3 (três) recibos de quitação das parcelas; **se alugada,** cópia digital dos últimos 3 (três) recibos das prestações pagas e o contrato de locação; caso o imóvel seja **cedido**, deverá inserir uma declaração do proprietário do imóvel (registrado em cartório) (vide modelo site: social.univicosa.com.br);

⇒ Cópia digital do último comprovante de **água ou luz ou telefone**;

- ⇒ **Carteiras de Trabalho**: apresentar cópia digital da CTPS de **todos** os membros do grupo familiar maiores de 18 anos, mesmo se estiverem desempregados, forem estagiários, funcionário público (estatutário/celetista), militar, aposentado, profissional liberal ou proprietário/sócio de empresa. **Das seguintes páginas:**  número do documento e série; qualificação civil; contrato de trabalho (penúltima e última páginas com registro e a página em branco imediatamente subsequente a esta) e alteração salarial; Caso não possua, será aceito o cadastro da carteira de trabalho digital, disponível em [https://www.gov.br/pt-br/servicos/obter-a](https://www.gov.br/pt-br/servicos/obter-a-carteira-de-trabalho)arteira-de-trabalho
- ⇒ **Cópia digital da pesquisa emitida pelo INSS** de contribuições previdenciárias e vínculos empregatícios para candidatos e membros do grupo familiar com mais de 18 anos que possuem ou não vínculo empregatício em carteira profissional;

Essa pesquisa (CNIS - Cadastro Nacional de Informações Sociais) é obtida sem qualquer custo, mas deve ser solicitada pessoalmente nas Agências da Previdência Social ou por terceiros mediante procuração registrada em cartório. Também está disponível no [https://meu.inss.gov.br/central/#/extrato.](https://meu.inss.gov.br/central/#/extrato)

- ⇒ **Cópia digital da Declaração de Imposto de Renda de Pessoa Física (IRPF) de 2021 (ano base 2020):**Todas folhas e recibo de entrega do candidato e **todos** os demais membros da família maiores de 18 anos; No caso de **Isentos** de Declarar o IRPF, consultar e inserir no nosso sistema a Declaração emitida no site da Receita Federal conforme o link [http://www.receita.fazenda.gov.br/Aplicacoes/Atrjo/ConsRest/Atua](http://www.receita.fazenda.gov.br/Aplicacoes/Atrjo/ConsRest/Atual.app/paginas/index.asp) [l.app/paginas/index.asp](http://www.receita.fazenda.gov.br/Aplicacoes/Atrjo/ConsRest/Atual.app/paginas/index.asp) - "Sua declaração não consta na base de dados da Secretaria da Receita Federal do Brasil".
- ⇒ **Cópia digital do Comprovante de Bens Móveis:** Certificado(s) de Registro e Licenciamento do Veículo caso possua(m) carro(s), moto(s), ou/e máquina(s); **ou** certidão negativa de propriedade de veículo que poderá ser emitido no Site do DETRAN/MG (https://www.detran.mg.gov.br/veiculos/certidoes-<br>pesquisa/certidao-pegativa-de-propriedade) de [pesquisa/certidao-negativa-de-propriedade\)](https://www.detran.mg.gov.br/veiculos/certidoes-pesquisa/certidao-negativa-de-propriedade) de **todos** os membros do grupo familiar maiores de 18 anos.
- ⇒ **Cópia digital de Benefícios Sociais:** cartão magnético em nome do beneficiário e comprovante de recebimento de benefícios sociais como: Bolsa Família (BF), Benefício de Prestação Continuada (BPC), Seguro Desemprego, FGTS, etc; dos membros do grupo familiar.
- ⇒ **Cópia digital da comprovação de rendimentos do candidato e dos demais integrantes do seu grupo familiar (maiores de 18 anos):**
	- Se assalariado, contracheques dos TRÊS ÚLTIMOS MESES TRABALHADOS independente se forem trabalhadores da rede pública ou privada;
	- Se autônomo ou profissional liberal guia de recolhimento de INSS (consultar situação atual em: [http://www8.receita.fazenda.gov.br/SimplesNacional/Aplicacoes/A](http://www.portaldoempreendedor.gov.br/temas/ja-sou/servicos/emitir-certificado-cnpj-ccmei/certificado-cnpj) [TSPO/dasnsimei.app/Default.aspxj\)](http://www.portaldoempreendedor.gov.br/temas/ja-sou/servicos/emitir-certificado-cnpj-ccmei/certificado-cnpj) **e** Declaração Anual de Faturamento do Simples Nacional (DASN – SIMEI) **ou** declaração (original) feita por contador inscrito no CRC, contendo dados pessoais, tipo de atividade que exerce, local, endereço e retirada mensal **(DECORE ELETRÔNICO)**;
	- Se proprietário de empresa, comprovante de pró-labore; contrato com a composição da empresa e guia de recolhimento de INSS referentes aos três últimos meses ou extrato do benefício [\(http://www.previdencia.gov.br/\)](http://www.previdencia.gov.br/). Declaração de Imposto de Renda Pessoa Jurídica (IRPJ) do último ano, com todas as folhas e recibo de entrega e Contrato Social da Empresa (com todas as alterações). No caso de Empresa Inativa, apresentar Declaração de Inatividade.
	- Se produtor rural, inserir a Declaração de Aptidão ao Pronaf (DAP) ano 2021 (ano base 2020). Essa declaração é emitida pela EMATER ou Sindicato dos Trabalhadores Rurais (assinada e carimbada pelo técnico responsável). Caso o produtor não tenha a DAP, deverá inserir uma declaração da EMATER ano 2020/2021, contendo dados do tipo de produção, área cultivada e o valor estimado anual (assinada e carimbada pelo técnico responsável).
- Se o candidato e/ou seus pais forem aposentados ou pensionistas, inserir comprovantes de recebimento de proventos emitidos pelo INSS referentes aos três últimos meses ou extrato do benefício [\(http://www.previdencia.gov.br/\)](http://www.previdencia.gov.br/). Não será aceito extrato de conta bancária;
- ⇒ Se o candidato tiver pais separados (somente candidatos menores de 18 anos ou em condição de estudante), judicialmente, ou não, enviar o **comprovante atualizado do recebimento da pensão alimentícia** ou declaração de ajuda financeira constando o valor recebido. Caso não haja qualquer tipo de ajuda, também deverá ser apresentada uma declaração de tal fato, com firma reconhecida (vide modelo site: social.univicosa.com.br);
- ⇒ **Cópia digital do Extrato de Conta Bancária:** Apresentar o extrato de rendimentos bancários (poupança, conta corrente e/ou jurídica) dos meses de **setembro, outubro e novembro de 2021**  para todos os membros do grupo familiar maiores de 18 anos. Caso um dos membros maiores de 18 anos não tenha conta

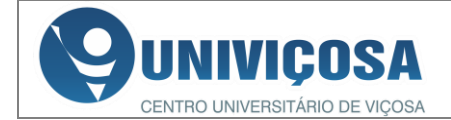

bancária, deverá apresentar uma Declaração de Inexistência de Conta Bancária (registrado em cartório) (vide modelo site: social.univicosa.com.br);

- ⇒ **Cópia digital da Declaração comprovando outros rendimentos:** Declaração de próprio punho, com firma reconhecida em cartório, referente a receitas de aluguéis; ajuda financeira regular de terceiros ou instituição religiosa; venda de cosméticos; faxina; cuidador de idosos; etc. (vide modelo site: social.univicosa.com.br
- ⇒ **Cópia digital de Declaração de ajuda/apoio de terceiros para custear os estudos:** Declaração de próprio punho, com firma reconhecida em cartório da pessoa que está se responsabilizando (não inclui pessoas do grupo familiar) pelo apoio/ajuda parcial ou total no custeio das mensalidades, caso houver**.** (vide modelo site: social.univicosa.com.br).
- ⇒ **Cópia digital do Laudo médico** atestando doença grave/deficiência que implique em gastos significativos na renda familiar. Caso haja, inserir recibos dos gastos inerentes ao tratamento (assinado e carimbado pelo estabelecimento ou profissional de saúde)
- ⇒ **Cópia digital do Histórico Escolar:** Histórico Escolar do Ensino Médio, com a conclusão do 3° ano **ou** declaração de conclusão do Ensino Médio com as respectivas notas, ambos datados e assinados pela direção da instituição de ensino. Caso o candidato tenha sido bolsista integral/parcial em Escola privada no Ensino Médio, inserir declaração comprobatória assinada pela secretária/diretoria da escola.
- ⇒ Cópia digital do comprovante de participação do candidato no **ENEM 2020,** com as respectivas notas. Esse item não é obrigatório para os candidatos que não realizaram o ENEM.

**7.4** Não serão aceitos documentos enviados via fax / email / WhatsApp ou entregues presencialmente, somente a forma prevista no art. 7.1. Não serão aferidos quaisquer documentos diferentes dos estabelecidos no art. 7.3, nem aqueles apresentados fora do prazo, local e horário estabelecidos neste Edital.

**Parágrafo Único:** O NAE (Núcleo de Assistência Estudantil) poderá solicitar durante o processo de análise dos documentos ou em qualquer etapa do Vestibular Social, documentos complementares, bem como consultar cadastros de informações socioeconômicas, nacionais e locais, para além dos documentos já solicitados neste Edital.

### **8- ANÁLISE DOS DOCUMENTOS/ VISITA DOMICILIAR / ENTREVISTA** *- online*

**8.1** De **27 de dezembro de 2021** a **27 de janeiro de 2022,** os (as) Assistentes Sociais analisarão os documentos comprobatórios dos candidatos que os inseriram corretamente no sistema. Durante esse período, a equipe poderá agendar com o candidato uma visita domiciliar ou/e entrevistas *online* para fins de elucidar as informações contidas nos documentos ou/e esclarecimentos diversos.

**8.2** As visitas domiciliares e/ou as entrevistas *online* serão previamente marcadas via telefone, e-mail ou WhatsApp informados pelo candidato no ato da inscrição.

**8.3** O candidato deverá aguardar o contato. No dia e hora combinados, o candidato deverá portar toda a documentação original solicitada neste edital. Serão feitas 2 (duas) tentativas de contato, caso ocorra a impossibilidade de acesso ao candidato, o mesmo será automaticamente desclassificado desta edição.

**Parágrafo Único:** Durante o processo de **análise socioeconômica** deste processo de seleção, há a verificação individual das informações prestadas no Formulário de Inscrição para checar se estão de acordo com a documentação apresentada, bem como sua veracidade. Também é realizada uma análise da viabilidade econômica e social, bem como perfil do candidato que está pleiteando a Bolsa de Estudo. **Ambas as etapas são eliminatórias e cabe ao profissional Assistente Social a realização e análise do estudo socioeconômico**, conforme o Art.4, XI, da lei [LEI N](http://legislacao.planalto.gov.br/legisla/legislacao.nsf/Viw_Identificacao/lei%208.662-1993?OpenDocument)º [8.662.](http://legislacao.planalto.gov.br/legisla/legislacao.nsf/Viw_Identificacao/lei%208.662-1993?OpenDocument) Compete ao Assistente Social realizar estudos socioeconômicos com os usuários para fins de benefícios e serviços sociais junto a órgãos da

administração pública direta e indireta, empresas privadas e outras entidades.

## **9- O Critério de Classificação**

**9.1** Os candidatos aprovados nas etapas anteriores serão classificados após a aplicação da seguinte fórmula matemática:

# **CC\*= (RF x M x EEP x DG x CDA x RE) GF**

Em que:

- CC<sup>\*</sup> = Critério de Classificação.
- RF = Renda bruta total mensal familiar (somatório da renda bruta mensal familiar, incluindo rendimentos informais, pensões, aluguéis e ajuda de familiares).
- $M =$  Moradia (Moradia própria ou cedida = 1, alugada ou financiada =  $0,8$ ).
- $EEP = Egresso$  de Escola Pública (se o candidato cursou o ensino médio completo em escola da rede pública gratuita ou na rede particular com bolsa integral/parcial =  $0,8$ ; se o candidato não cursou o ensino médio completo em escola da rede pública  $aratuita = 1$ ).
- DG = Doença grave, especificada na Portaria Interministerial MPAS/MS 2.998/01 (existente no grupo familiar = 0,8; não existe  $= 1$ ).
- CDA = Coeficiente de Desempenho Acadêmico, sendo CDA=0,2, caso este tenha tido coeficiente de rendimento superior ou igual a 9 no último ano letivo concluído no ensino médio; CDA=0,4, caso este tenha tido coeficiente de rendimento superior ou igual a 7,0 e inferior a 9,0 no último ano letivo concluído no ensino médio; e, CDA=1, caso este tenha tido coeficiente de rendimento inferior a 7,0 no último ano letivo concluído no ensino médio.

§ 1º O CDA é a **média simples** dos pontos obtidos no 3º ano do ensino médio. Serão consideradas as notas finais de língua portuguesa, matemática, física, biologia, química, história e geografia. A somatória das notas dessas disciplinas deverá ser dividida por sete (7).

§ 2º Os candidatos que concluíram o ensino médio através do Exame Nacional do Ensino Médio (ENEM) ou por Exame Especial/Banca Permanente de Avaliação terão o CDA igual ao valor obtido neste exame.

- RE = Rendimento no ENEM 2020, em que RE=0,2 para rendimento de 700 a 1000 pontos; RE=0,4 para rendimento de 601 a 699 pontos; RE=0,6 para rendimento de 501 a 600 pontos; RE=0,8, para rendimento de 451 a 500 pontos; e RE=1, menor que 450 pontos ou caso não tenha feito o ENEM.
- $GF =$  Grupo familiar (número de membros no grupo familiar, incluindo o candidato). Entende-se como grupo familiar, o conjunto de pessoas residindo na mesma moradia do chefe do grupo familiar (pai, padrasto, mãe, madrasta, cônjuge, companheiro(a), filho(a), enteado(a), irmão(ã), avô(ó) salvo, se for o caso, o próprio candidato e que usufruam da renda bruta total mensal.

**9.2** O Critério de Classificação (CC) ordena os candidatos de modo que quanto menor a pontuação do candidato, melhor será a sua posição na classificação final.

**Parágrafo Único:** Caso ocorra empate entre os candidatos, o critério de desempate, em caso de índices idênticos, será obtido com a seguinte preferência:

- I. Menor renda mensal *per capita*;
- Melhor Coeficiente de Desempenho Discente;
- III. Melhor rendimento no ENEM;
- IV. Despesa com doença crônica na família (portaria interministerial nº 2998/01);
- V. Residência não própria; VI. O aluno mais velho.

# **10- DA CLASSIFICAÇÃO FINAL**

**10.1** Será RIGOROSAMENTE obedecida a posição de classificação final após o CC\* (Critério de Classificação), na escolha do curso de graduação e seu respectivo valor do

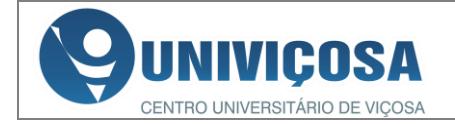

desconto, ressaltando a disponibilidade da vaga do curso pretendido pelo candidato.

**10.2** O candidato que for aprovado em todo o processo seletivo, Vestibular Social 2022, terá cumprido todos os requisitos pertinentes à concessão de bolsa. Será divulgada no dia **28 de janeiro de 2022** no site da UNIVIÇOSA, [social.univicosa.com.br,](http://www.social.univicosa.com.br/) a lista final dos 100 (cem) candidatos aptos a serem contemplados com a Bolsa de Estudo, bem como o valor de desconto obtido pelo candidato.

**Parágrafo Único:** Caso ultrapasse o número de 100 candidatos aptos a receber a Bolsa de Estudo, será assegurada a posição de cada candidato conforme o Critério de Classificação (CC\*) deste edital e será criado uma **Lista de Espera.** A mesma só será utilizada em caso(s) de desistência(s), até o preenchimento de todas as Bolsas de Estudo disponíveis.

## **11- DA CONCESSÃO DA BOLSA DE ESTUDO**

**11.1** Aos candidatos aprovados no Vestibular Social 2022 serão disponibilizadas **100 (cem)** Bolsas de Estudo, com descontos nas matrículas e nas mensalidades de 40% (quarenta), 60% (sessenta) e 80% (oitenta) nos seguintes cursos de graduação da UNIVIÇOSA (*Campus* Sede):

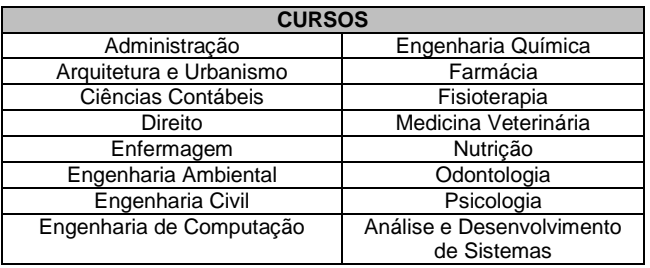

**11.2** A concessão da Bolsa de Estudo prevista neste Edital incidirá sobre a matrícula e em todas as parcelas das semestralidades a partir do primeiro semestre de 2022 até a conclusão de todas as disciplinas conforme a grade do curso matriculado pelo candidato.

**11.3** A disponibilidade de vagas nos cursos por turno será informada no ato da entrega da bolsa, mediante a disponibilidade e o Critério de Classificação (CC\*).

**11.4** Os candidatos beneficiados serão recebidos pelo Núcleo de Assistência Estudantil (NAE) para a entrega do Termo de Concessão de Bolsa de Estudo, nos dias **2, 3 e 4 de fevereiro de 2022,** no *Campus* Sede da UNIVIÇOSA, situada à Avenida Maria de Paula Santana, nº3815 - Silvestre, Viçosa/MG.

**11.5** Na lista de Classificação Final (lista dos aprovados), o candidato será informado sobre o seu dia e horário de comparecimento. **Nesse dia, o candidato deverá apresentar o "Formulário de Inscrição" impresso e assinado**.

**11.6** A matrícula ocorrerá do dia **07 a 11 de fevereiro de 2022.** A lista dos documentos necessários para realizar a matrícula será disponibilizada no dia da entrega do Termo de Concessão de Bolsa de Estudo.

**11.7** Na hipótese de algum candidato contemplado com bolsa deixar de efetuar a matrícula no prazo estipulado no item 11.6, ou tiver sua matrícula indeferida em razão de pendência documental, haverá segunda chamada ou convocação de suplentes a partir de **14 de fevereiro de 2022.**

**Parágrafo Único:** Os aprovados em primeira chamada, ou seja, os 100 primeiros colocados, terão isenção no valor da primeira matrícula, caso efetive a mesma dentro do prazo estipulado no item 11.6. No ato da efetivação da mesma, caberá o pagamento do valor da mensalidade de fevereiro, sobre este valor recairá o desconto que o candidato foi contemplado.

### **13- DA MANUTENÇÃO DA BOLSA DE ESTUDO**

**13.1** O aluno beneficiado pelo Vestibular Social 2022 está ciente de que para continuar fazendo jus a esse benefício, deverá:

- a) Efetuar o pagamento em dia das mensalidades e matrículas. No caso de pagamento da mensalidade com atraso, o aluno perderá, naquele mês, o direito ao desconto obtido.
- b) Não ser reprovado por frequência em qualquer disciplina;
- c) Ter aprovação de no mínimo 75% das disciplinas cursadas naquele semestre;
- d) Manter o atendimento aos critérios socioeconômicos. Renda *per capita* de um salário mínimo e meio. E patrimônio compatível com a renda familiar apresentada;
- e) Não trancar, abandonar ou ter cancelado sua matrícula. Caso isso ocorra, seu benefício estará automaticamente cancelado.
- f) Comparecer ao Núcleo de Assistência Estudantil (NAE), sempre que convocado, para apresentação de documentos que comprovem sua situação socioeconômica.
- g) Realizar semestralmente a entrega dos documentos e assinar o Termo de Atualização Coletivo de Renovação da bolsa do Vestibular Social. Caso o aluno o faça fora da data estipulada pelo NAE, será tolerado duas vezes o atraso, na terceira vez o desconto será suspenso de forma irrevogável.

**13.2** Caso haja o descumprimento de qualquer item acima, caberá ao estudante apresentar suas justificativas, através do Requerimento Padrão do Aluno - RPA, ao Núcleo de Assistência Estudantil (NAE). O Núcleo, por sua vez, irá apresentá-las à Comissão de Assistência Estudantil (CAE) que será responsável por comunicar previamente ao aluno a respeito da decisão proferida.

**13.3** Havendo a perda da Bolsa de Estudo, o Núcleo de Assistência Estudantil (NAE) enviará seu parecer devidamente homologado pela Comissão de Assistência Estudantil (CAE) à Secretaria Acadêmica, que será responsável por comunicar previamente ao aluno a respeito da decisão proferida.

#### **14- DISPOSIÇÕES FINAIS**

**14.1** A falta de qualquer documentação ou o descumprimento dos prazos levará ao imediato indeferimento do pedido de concessão de Bolsa de Estudo e consequente arquivamento do processo.

**14.2** As bolsas que por ventura não forem preenchidas, não poderão, em hipótese alguma, ser remanejadas ou acumuladas, resultando em aumento no valor do desconto para os demais alunos contemplados com a Bolsa de Estudo.

**14.3** É assegurado ao candidato o direito de recurso fundamentado e entregue presencialmente ao Núcleo de Assistência Estudantil (NAE) da UNIVIÇOSA, através de uma declaração de próprio punho e assinada/datada, o qual só poderá ser realizado por etapa no prazo máximo de dois dias úteis a contar da divulgação dos resultados no site oficial da UNIVIÇOSA. Os recursos serão julgados pela Comissão de Assistência Estudantil (CAE). A decisão da comissão não é passível de recurso.

**14.4** O candidato beneficiado pela Bolsa de Estudo de que trata este Edital ou seus pais ou responsáveis, quando for o caso, respondem legalmente pela veracidade e autenticidade das informações socioeconômicas prestadas.

**14.5** O candidato que estiver na situação de abandonado/ trancado/ desligado deverá estar adimplente com a UNIVIÇOSA.

**14.6** Compete ao Núcleo de Assistência Estudantil (NAE) (UNIVIÇOSA – *Campus* Sede) esclarecer as dúvidas referentes à interpretação deste edital.

**14.7** Se for constatado que o candidato praticou qualquer tipo de fraude para a obtenção da bolsa, em qualquer etapa deste processo seletivo, o candidato será automaticamente excluído deste processo de concessão de Bolsas de Estudo. Caso a bolsa já tenha sido utilizada pelo candidato, ele deverá ressarcir à Instituição concedente os valores a ela correspondentes, sem prejuízo das sanções legais e regimentais cabíveis.

> Publique-se e cumpra-se. Viçosa/MG, 13 de setembro de 2021.

> > Evaldo Zeferino Rodrigues Reitor - UNIVIÇOSA